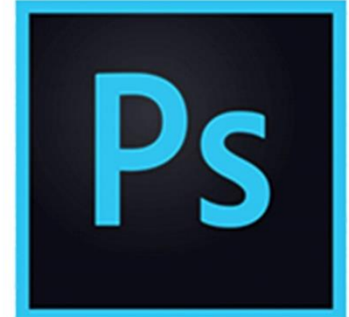

 $\bullet$ 

 $\bigcirc$ 

 $\mathbf{r}^{\prime}$ 

# **PHOTOSHOP RETOUCHES D'IMAGES**

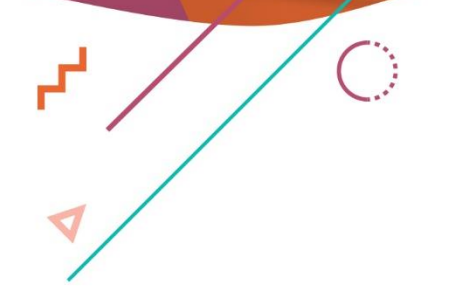

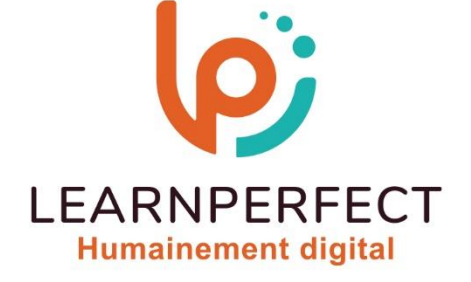

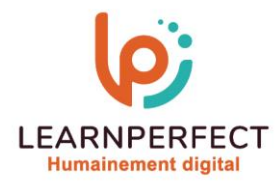

# **PROGRAMME DE FORMATION PHOTOSHOP**

# **Intitulé**

**Retouches d'images.**

# **Public visé**

**Toute personne ayant dans son activité professionnelle à utiliser des images dans ses documents et modifier leur l'apparence ou leur format.**

#### **Prérequis**

- o **Matériel informatique et connexion internet dans le cadre des formations en distanciel et présentiel chez le Client.**
- o **Le logiciel concerné dans le cadre de votre formation.**
- o **Un test de positionnement est à réaliser en amont de la formation et conditionne l'accès à la formation adapté au niveau et objectifs de l'apprenant.**

#### **Durée et modalités d'accès**

**Selon la modalité de dispensation de la formation :**

- **Classe virtuelle individuelle : Durée recommandée de 2H - Référence : PHEF-P2**
	- **Classe virtuelle collective : Durée recommandée de 3,5H**
		- o **En intra-entreprise - Référence : PHEF-P2CRA**
			- o **En présentiel - Durée recommandée de 0,5 jour**
- **Nous contacter pour toute autre durée.**

#### **Financement**

- o **Tarifs : nos formations sont adaptées aux besoins des participants. Merci de nous contacter pour un devis personnalisé.**
- o **Formations finançables au titre du plan de développement des compétences et par les OPCO dans le cadre du CPF sous réserve d'éligibilité et d'être associées à une certification.**

#### **Thème de la formation**

o **Permettre à l'apprenant de retoucher une image ou une photo**.

#### **Certification**

- o **Optionnel : passage d'une certification au choix du stagiaire.**
- o **Les certifications proposées sont les suivantes : TOSA.**

#### **Objectifs**

- o **Savoir transformer et retoucher des images.**
- o **Créer un montage photo.**
- o **Effectuer des sélections complexes.**
- o **Maîtriser les calques de réglages.**

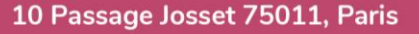

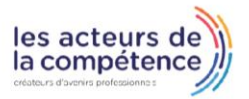

**& 01.49.59.62.62** 

8 www.learnperfect.fr

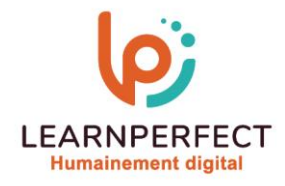

#### **Contenu Pédagogique**

o **Le contenu pédagogique est personnalisable en fonction des durées de formation selon les besoins, niveaux de compétence et rythme d'apprentissage des apprenants assurant ainsi une approche pédagogique précise et efficace.**

# **Transformer et retoucher une image**

- o **Repiquer et retoucher**
- o **Nettoyer une image (supprimer poussières et rayures)**
- Supprimer un élément indésirable (antenne, personnage...)
- o **Les diverses méthodes de détourage (plume, lasso, baguette magique, plage des couleurs, masque flou)**
- o **La sélection des cheveux**
- o **La séparation des fréquences**
- o **L'outil de suppression**

### **Les calques de réglage**

- o **Les niveaux et les courbes**
- o **Le calque de réglage Teinte et saturation**

#### **Moyens pédagogiques et techniques**

- o **Parcours pédagogique en face à face à distance avec un formateur expert.**
- o **Utilisation de la classe virtuelle.**

10 Passage Josset 75011, Paris

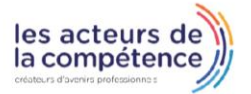

**& 01.49.59.62.62** 

8 www.learnperfect.fr

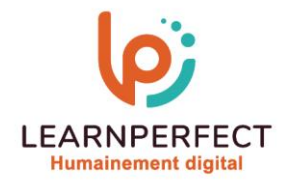

- o **Méthode utilisée : en cours individuel ou collectif.**
- Les sessions seront réservées en autonomie par l'apprenant depuis sa plateforme.
- o **Sessions pratiques avec exercices préparatoires et de consolidation récupérés depuis l'espace apprenant avec corrigés intégrés.**
	- o **Phase de pré-learning : préparation à la session à venir par la lecture de ressources pédagogiques proposés dans le support de cours.**
	- o **Phase de mise en pratique : durant le cours, mise en application situationnelle favorisant l'interaction et permettant d'approfondir la compréhension et d'acquérir les compétences nécessaires pour utiliser Photoshop avec aisance en contexte.**

#### **Modalités de suivi de l'exécution et appréciation des résultats**

- o **Formation personnalisée, animée par un formateur dédié.**
- o **Audit de début de formation: évaluation préalable du niveau et recueil de besoins de l'apprenant à travers un quiz (écrit sous format de QCM).**
- o **En amont de la formation individuelle, le formateur étudie à partir de l'évaluation, les besoins et réponses de l'apprenant, pour adapter les cours dispensés et ainsi prescrire un parcours individualisé.**
- o **À l'issue de chaque session pédagogique: Compte-rendu rédigé par le formateur avec mesure des acquis.**
- o **Contrôle continu par le formateur tout au long de la formation.**
- o **Evaluations formatives tout le long de la formation : Cours par cours par rapport à une fiche de suivi.**
- o **Un bilan de fin de formation correspondant aux points acquis est rédigé par le formateur.**
- o **Délivrance d'une attestation de fin de formation : Le suivi des sessions donnera lieu à la production d'attestations de suivi de la formation certifiées par Learnperfect.**

#### **Modalités d'assistance et d'accompagnement**

- o **Tout au long de la période d'apprentissage, l'accompagnement est assuré par des formateurs tuteurs, ayant une expérience d'au moins 3 ans dans la formation pour adulte et un formateur référent.**
- o **L'apprenant est également accompagné par le service relation client, joignable de 8h à 18h toute la journée, du lundi au vendredi par mail relation.client@learnperfect.fr par téléphone au +33 1 49 59 62 65.**
- o **Un service support est à l'écoute de l'apprenant pour toute sollicitation lors de démarrage de cours ou d'éventuels réglages à faire pour l'accès à l'espace apprenant ou à la classe virtuelle.**

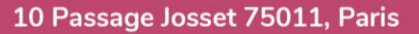

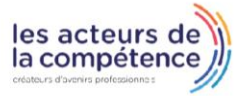

- **& 01.49.59.62.62**
- 8 www.learnperfect.fr

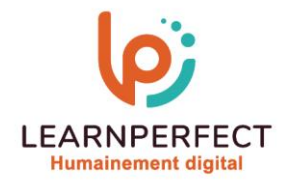

# **Délais d'accès**

o **L'accès aux ressources pédagogiques est réalisé dans les 15 jours ouvrés suite à la réception du devis validé ou de la convention de stage par le bénéficiaire.**

#### **Accessibilité aux personnes handicapées**

o **Nos formations sont accessibles aux personnes en situation de handicap. Merci de nous contacter pour toute question ou demande à ce sujet.**

#### **Tarifs**

o **Nos formations sont adaptées aux besoins des participants. Merci de nous contacter pour un devis personnalisé.**

#### **Certificat qualité du prestataire**

o **LearnPerfect est certifié Qualiopi.**

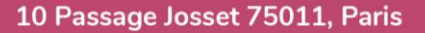

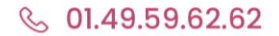

8 www.learnperfect.fr

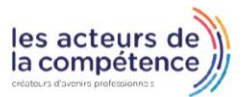